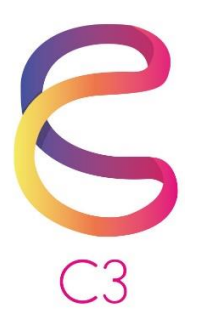

# **Year 7**

## **Syllabus**

**(2019)**

**Version 2.0**

**June 2019**

### **Contents**

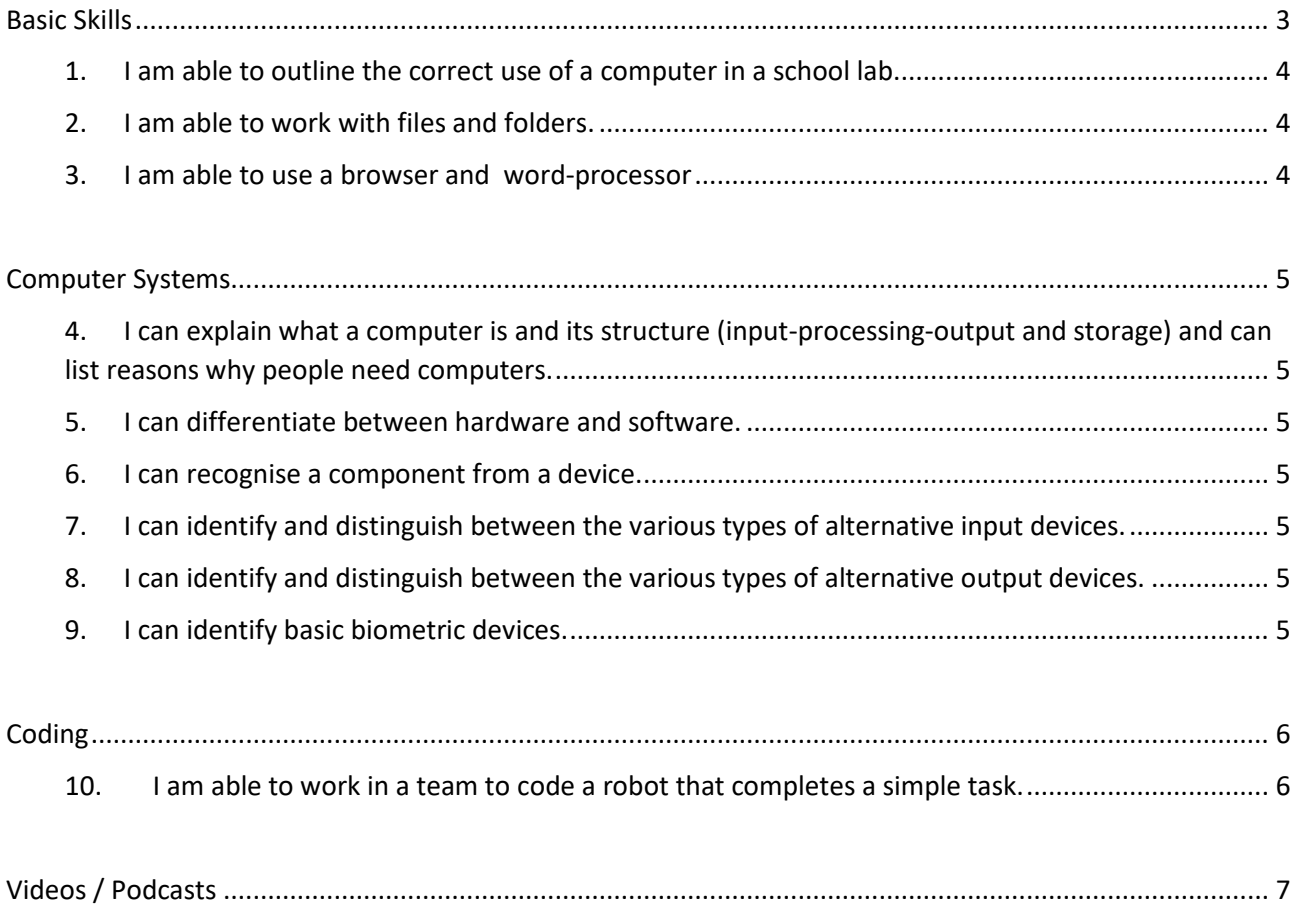

### <span id="page-2-0"></span>Attainment Levels

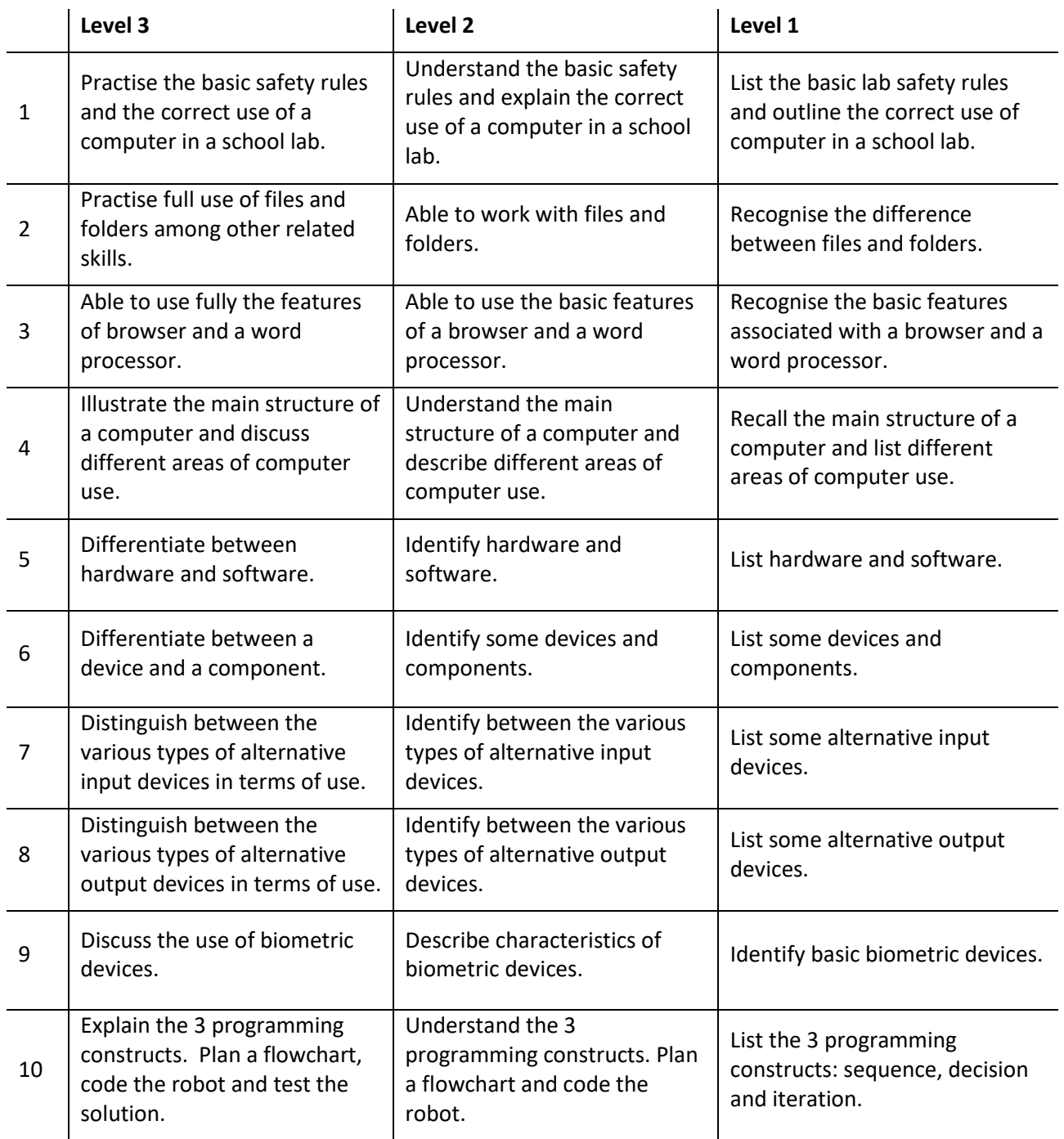

### Basic Skills

- <span id="page-3-0"></span>1. I am able to outline the correct use of a computer in a school lab.
- <span id="page-3-1"></span>2. I am able to work with files and folders.
- 3. I am able to use a browser and a word-processor.

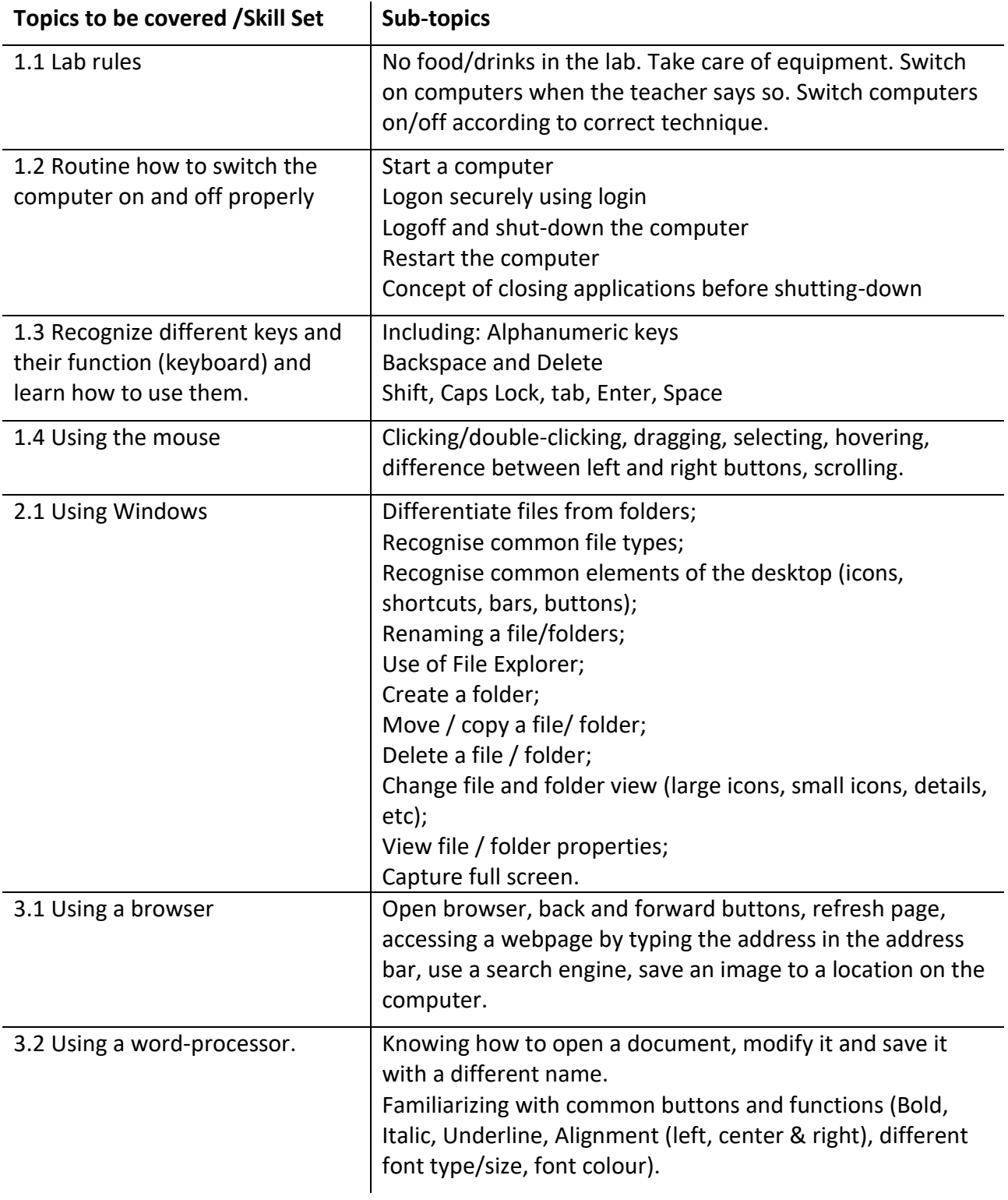

#### <span id="page-4-1"></span><span id="page-4-0"></span>Computer Systems

- 4. I can explain what a computer is and its structure (input-processing-output and storage) and can list reasons why people need computers.
- <span id="page-4-2"></span>5. I can differentiate between hardware and software.
- <span id="page-4-3"></span>6. I can recognise a component from a device.
- <span id="page-4-4"></span>7. I can identify and distinguish between the various types of alternative input devices.
- <span id="page-4-5"></span>8. I can identify and distinguish between the various types of alternative output devices.
- <span id="page-4-6"></span>9. I can identify basic biometric devices.

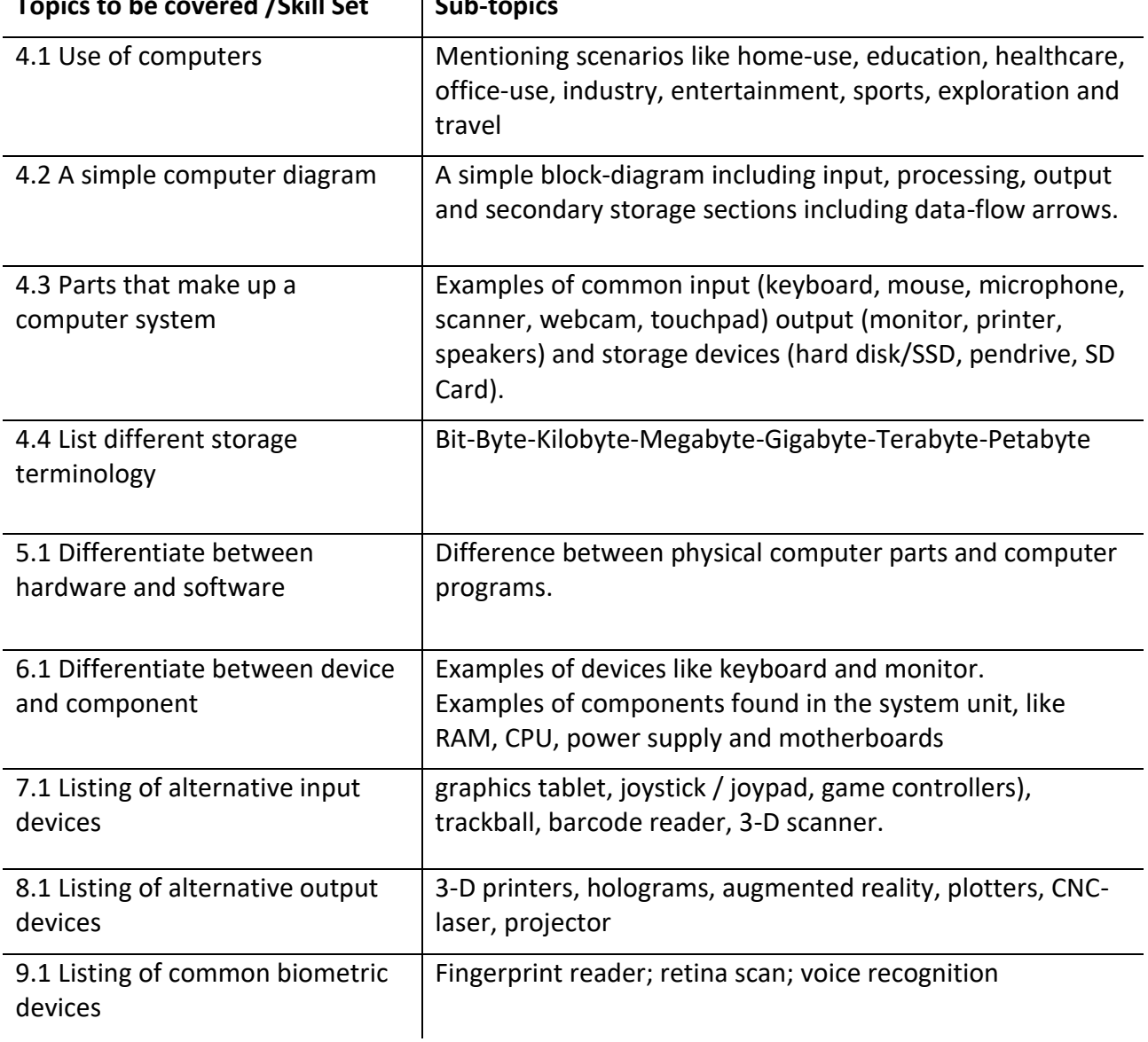

#### **Topics to be covered /Skill Set Sub-topics**

## <span id="page-5-0"></span>**Coding**

<span id="page-5-1"></span>10. I am able to work in a team to code a robot that completes a simple task.

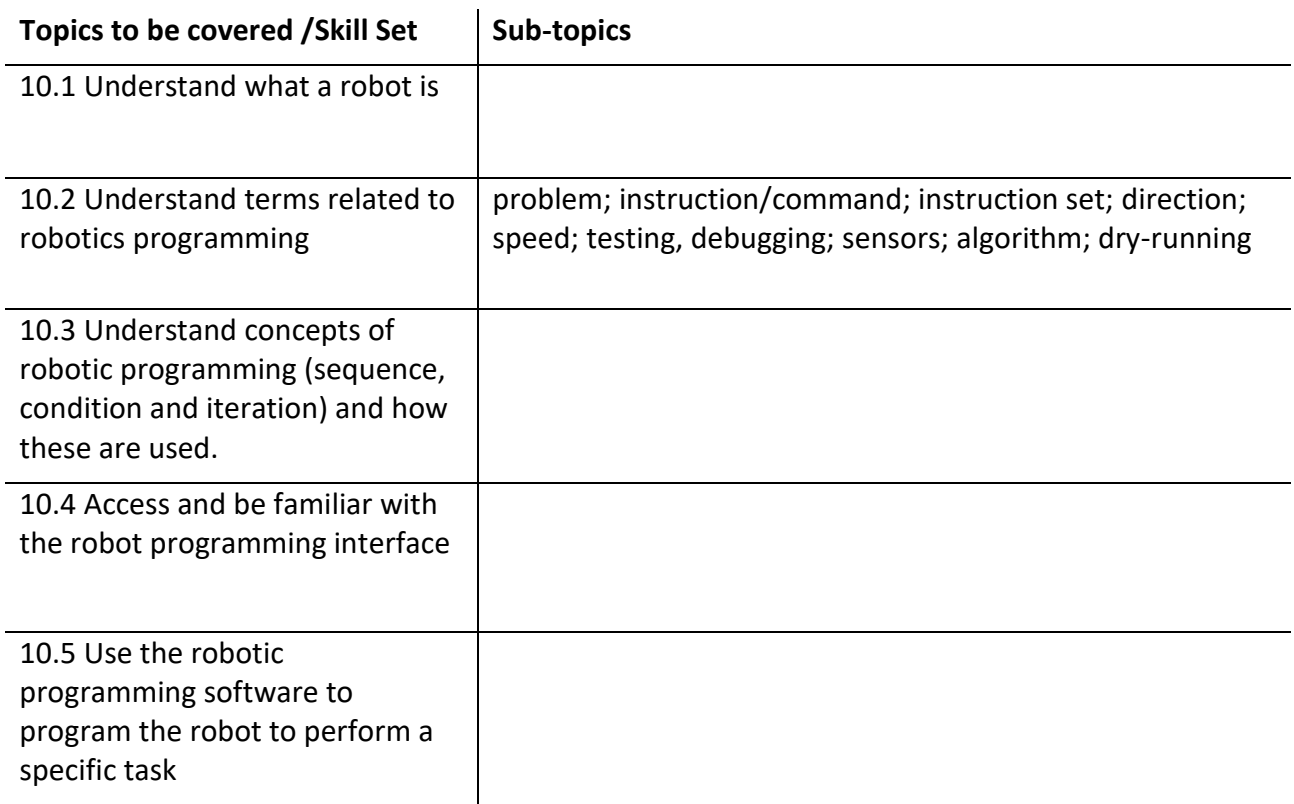

#### <span id="page-6-0"></span>Videos / Podcasts

List of videos/podcasts to assist students to achieve the following Learning Outcomes.

#### **Learning Outcomes**

I can recount the history of technology and the Internet and name some of the contributors who shaped today's ICT landscape e.g. Alan Turing, Joan Clarke, Tim Berners-Lee, CERN and others.

I can describe the influence that World War II and the military had on technology e.g. the Enigma machine and the creation of the supercomputers.

I can describe what a digital footprint is, how it affects me and my job prospects.

I can identify ways how digital footprints can be cleaned.

I can differentiate between the units of storage.

I can describe how a 3D-printer works and where it is used.

I can differentiate between Stereolithographic and Fused Deposition Modelling in 3D-printing.